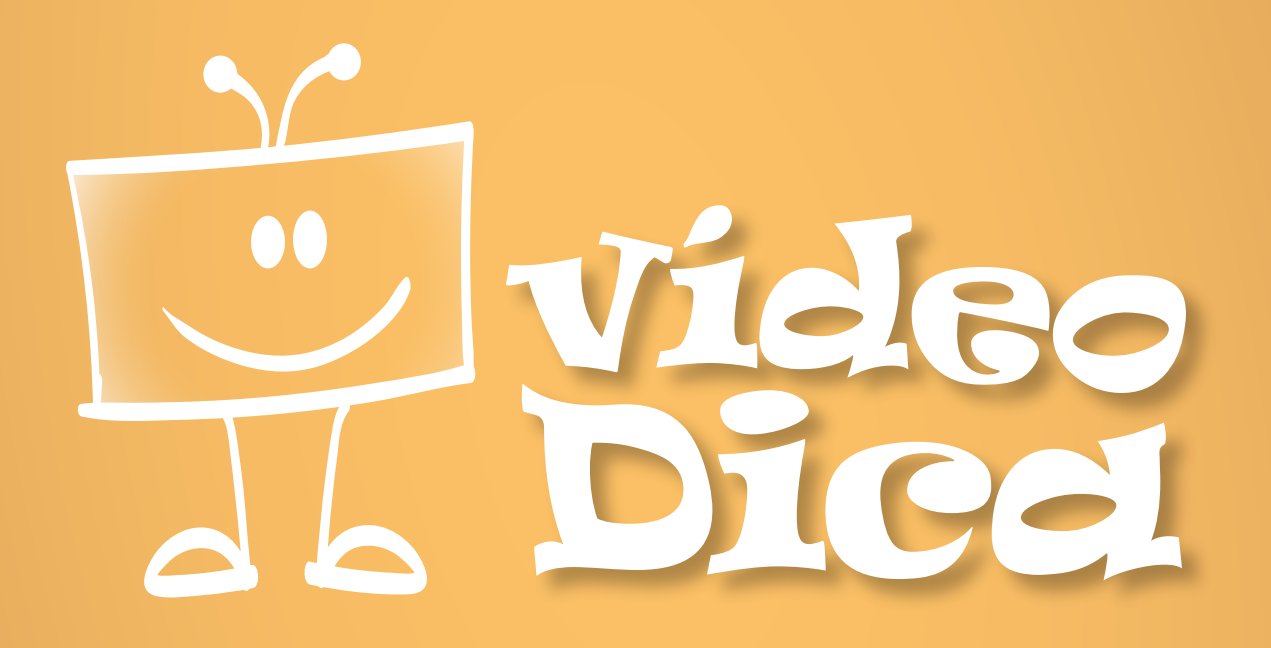

# **COMO ELABORAR** UM PÔSTER ACADÊMICO

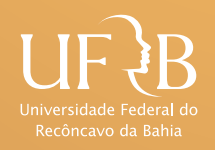

DANTAS, Lys M. V; OLIVEIRA, Adriano A. **Como elaborar um pôster acadêmico**: Material didático de apoio à vídeo-dica Pôster Acadêmico. Projeto de Extensão UFRB. Cachoeira: UFRB, 2015

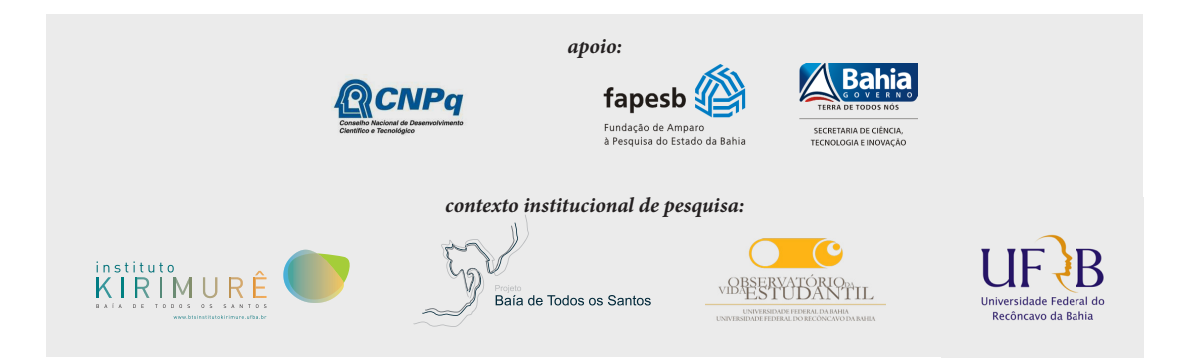

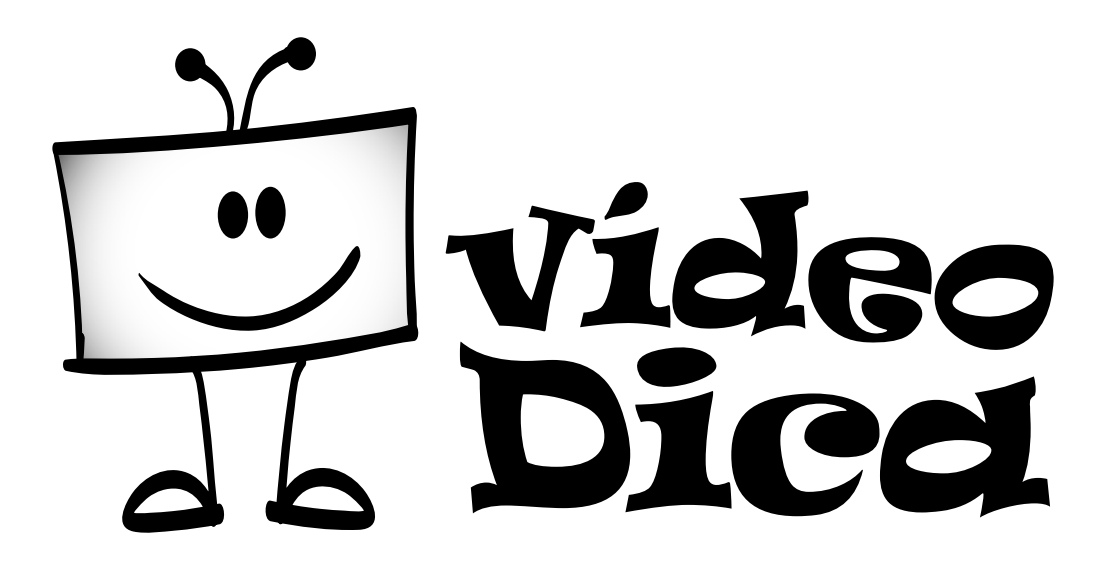

## **COMO ELABORAR UM PÔSTER ACADÊMICO**

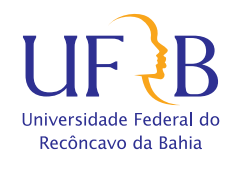

## **Sumário**

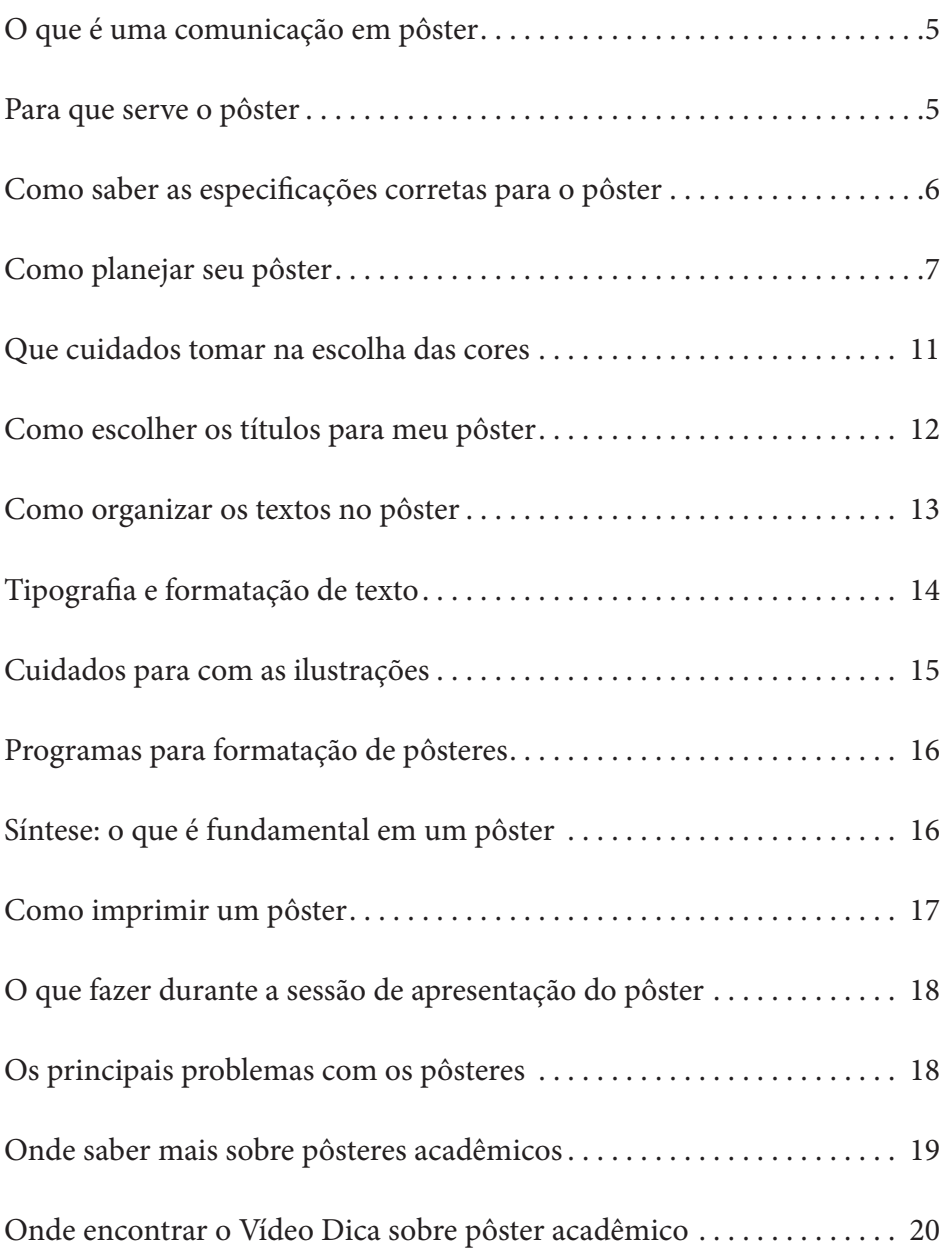

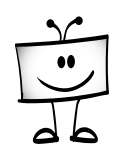

## <span id="page-4-0"></span>**O que é uma comunicação em pôster**

A comunicação em pôster significa a exposição sintética de um trabalho acadêmico impresso em cartaz, acompanhada de uma apresentação feita pelos autores ao público que dele se aproxima. O público circula entre os pôsteres exibidos durante uma determinada sessão do evento científico e escolhe o(s) pôster(es) que deseja se aproximar. O pôster funciona na medida em que consegue atrair a atenção do público e estimular a aproximação de possíveis interessados nos temas expostos para o contato com os autores.

Normalmente, o pôster é impresso e pendurado ou colado em um local pré- -determinado pelos organizadores do evento científico. Mais recentemente, é possível utilizar o pôster em mídia, exposto por projetores ou TV com tela grande.

Esta forma de apresentação é um recurso cada vez mais empregado nos eventos, por permitir o intercâmbio de várias experiências ao mesmo tempo e em um mesmo espaço, dando oportunidade para um grande número de pesquisadores informarem sobre o andamento ou os resultados de seus trabalhos.

Pôsteres não são autônomos como artigos científicos. Eles pressupõem ao seu lado a presença dos autores ou de seus representantes para complementarem suas informações, que, em geral, são bastante sumárias. Como o pôster utiliza textos, imagens e outras expressões visuais e também é apresentado oralmente, ele é considerado um evento comunicativo multimodal.

## **Para que serve o pôster**

Um pôster serve para comunicar de maneira resumida os conteúdos de determinado tema acadêmico (ou os resultados de pesquisa e de extensão) e para favorecer a troca entre acadêmicos, permitindo, entre outras coisas, o aprimoramento do trabalho e o estabelecimento de uma rede de contatos.

<span id="page-5-0"></span>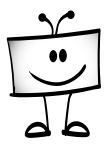

## **Como saber as especificações corretas para o pôster**

Cada evento, no momento em que abre as inscrições com trabalho, especifica o formato do pôster, incluindo as dimensões e a forma de exposição. A seguir, estão listados alguns exemplos:

Os organizadores do *I Encontro Nacional de Ensino e Pesquisa do Campo de Públicas* assim orientam, de maneira bastante resumida, os pôsters:

b) PÔSTERES /

Formatação: O pôster deve ser formatado no tamanho A0 (dimensões aproximadas de 0,85 x 1,20m), e apresentado na posição retrato (vertical).

Já para os organizadores do *XXIII Congresso de Pós-graduação da UFLA*, as normas para elaboração de pôsteres são bastante detalhadas:

#### **1. Apresentação dos pôsters**

Todos os resumos aceitos serão apresentados na forma de pôster. O estudante deve fazer uma apresentação oral de 5 minutos sobre a sua pesquisa para os avaliadores internos e externos. Os alunos vinculados aos programas de iniciação científica (...) devem, obrigatoriamente, estar presentes durante a exposição de seus trabalhos e se apresentar como tais no momento da avaliação. Os bolsistas de iniciação científica devem, necessariamente, ser primeiro autor de pelo menos um resumo. Ressaltamos que a presença dos orientadores na apresentação dos trabalhos é indispensável. Durante a apresentação, é necessária a presença constante de no mínimo um dos autores para atender ao público interessado e fazer a sua integração com os demais autores da sessão. É obrigatório que o nome do autor-apresentador conste no resumo enviado.

O pôster somente deve ser retirado após o término da sessão.

#### **2. Instruções para elaboração do pôster**

- **a)** Dimensões do pôster: Largura: 85cm. Altura: 100cm
- **b)** O pôster deve conter:
- logomarca da UFLA;
- título idêntico ao do resumo submetido;

### **COMO ELABORAR UM PÔSTER ACADÊMICO**

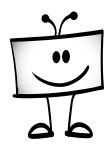

<span id="page-6-0"></span>– nomes e endereço (departamento/e-mail) dos autores;

– introdução, objetivos, material e métodos, resultados e discussão; conclusões e referências bibliográficas;

– informar a instituição de fomento, se houver;

– identificar "Trabalho de Iniciação Científica" ou "Trabalho de Iniciação Científica – Programa BIC Júnior", se for o caso.

**c)** O pôster deve:

– ter clareza; texto e o máximo de figuras, fotos, tabelas e recursos gráficos possíveis;

– organizar as informações de modo a que as ideias centrais do trabalho sejam facilmente compreendidas;

– o texto do pôster deve ser legível a uma distância de pelo menos 2 me-

tros. Sugere-se o uso da fonte Arial tamanho 20 ou superior.

**d)** É proibida a apresentação por terceiros que não sejam autores.

Para elaborar seu pôster, é essencial conhecer as especificações publicadas pelo evento para o qual o pôster está sendo criado.

## **Como planejar seu pôster**

Para planejar o pôster, você precisa primeiro observar as regras do evento científico e, principalmente, seu público alvo. Com estas definições, considere a mensagem, o espaço, o orçamento, o formato e as datas-limite.

**Lembre-se**: um pôster não é um artigo comprimido em colunas. Para delimitar a mensagem que o pôster vai transmitir, é fundamental escolher as informações principais, de modo claro e simples.

Ao planejar visualmente um pôster, é importante imaginar quais de seus elementos gráficos são visíveis a diferentes distâncias:

ӹ Em um contexto típico, a uma distância de mais de 10 metros o pôster não é mais que uma mancha, tudo que o público conseguirá perceber desde aí é a dinâmica geral entre os elementos gráficos de maior destaque.

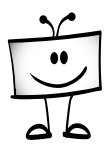

A harmonia geral das cores escolhidas é o estímulo mais importante a longas distâncias.

- ӹ A cerca de 5 metros, os elementos mais visíveis são o título e as ilustrações mais destacadas. A esta distância, estes elementos visuais precisam estar aptos a comunicar com muita eficiência o tema do trabalho.
- ӹ A cerca de 2 metros, tornam-se legíveis elementos como o subtítulo do trabalho, títulos de seções, chamadas em destaque, fotos e gráficos menores.
- ӹ Por fim, a cerca de 1 metro de distância, o público interessado já poderá ler o texto do trabalho, informações como autoria, instituições relacionadas, legendas e contatos. Nesta proximidade final, o elemento mais importante de comunicação de um pôster passa a ser a presença do autor ou de seu representante.

Chamamos de *layout* a distribuição dos elementos visuais na superfície do pôster, de modo a produzir interesse, favorecer a legibilidade e destacar as informações segundo sua relevância.

Pense no layout para o seu pôster: quais as melhores cores? Quantas seções terá o pôster? Qual a relação entre título geral e títulos das seções? Onde serão colocadas as figuras? Faça um esquema para organizar as informações considerando o tamanho do pôster.

Veja o exemplo na página a seguir. Este é um layout de pôster baseado em três colunas de texto. O modelo segue o princípio geral de uma página de jornal tradicional.

Perceba que um dos elementos mais importantes de um layout são os espaços em branco: margens, espaços entre colunas, vazios etc. Um layout que não privilegie espaços livres transmite uma sensação de excesso de informação e custo de leitura.

No lugar de produzir um layout sem espaços livres com uma letra grande, prefira um corpo de texto menor para ter mais espaçamento entre linhas e colunas. Apesar do tamanho menor da letra, os vazios ampliarão a sensação de legibilidade.

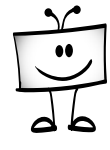

Figura 01: Modelo esquemático do pôster técnico e científico

INSTITUIÇÕES INSTITUIÇÕES INSTITUIÇÕES INSTITUIÇÕES INSTITUIÇÕES

## **TÍTULO DIRETO E OBJETIVO DO TRABALHO** Subtítulo do trabalho, expandindo o sentido do título, endereçando a temática e apontando a abordagem empregada

Fulano Chagas Silva • Beltrano de Oliveira • Cicrano dos Santos

#### **APRESENTAÇÃO**

Net molorepero modiciissus cus, inistrum ratiusci consedi am nia doluptaquam, simin exceperum ad que dolupta tumquat harum cusci di autes dolumet elicillent, se re, eiuntibusam rem. Nam harum quiasperem quati tem dolentent prorehende maio omnim fugita et hilluptate quatio. Itatur ad est et volorem nonsequ idellent ma dolore ium aut andi consequi reptate mpelis sita consendae core nulliquis dollacestrum net accum quas que volestrupta cullest dolupta temquatem dolupiendio offic te vent remque comnisi minumquia num dellent omnia voluptat aut vid ut vel excepeliasin con paribea ilit ut modi duntissum ius aut enditium de prerumquam vendam derspel luptat eatempo repudigendit enitae et demporem harum ipsam num as doles rendi doles incillicil maximen dionsequam voluptae prerers perrorrovit inveles sunt am quaecul latius velicia velit autate volupiciis nist, temque ipsunt pa eumque con re porepudae disciti assimillore venisitio. Et alicilia cus, susam que esciuntias is assi con nempore maio maio volorepero beat et, que vent.

Sed que laborrum, nos dolor aspelluptate velent, quuntiumque non rehendamet aut labore, tem fugitas min rercim nullende et et harchil il ipiduntis et aut ipsanis ciliamus volupta con natest pa que velitiorem inctibusdae et omnis nonse ne pro experatur? Fatur sitatur aut ere que et estrum isqui nitem ilitam volor accum et mos nis adissit fugit utet endes eosam.

#### **RESULTADOS**

Num facepudandis volorposam et, sitaerf erchita tecaerum il et laborectatet dolum volupta ssinvel iquam, qui dolor reped et vel ma periatendi con non nostem dolectem rersper itiurehenime sant estius aspit ma volorit qui dellant unt volor magnimped quassinte net occusam eium excernam, to voluptati consed quia nonsectibus aut maio que estio ipis es audi resciis adit lab in core si ilicipi ciantem poribeatur sitatur aut ere que et estrum isqui nitem ilitam volor accum et mos nis adissit fugit utet endes eosam, sit essit, sequi cone pratur, suntur, aut pario tem sunt pa veribus sa dempos necaerepudam estibus mil ipsandi doluptat.

Ur, volore voluptamus restotas ma venihil lessum volore etus andus eum faceperum fugitatur apis quamus duntoribust pratur? Enda sapiduci ut exero beaquas peligen ienisti ullit faces voluptatia doluptaeptas aut landemp orepuda ea ent aut ut quam hiliquam labores pre, conectis aribus.

## GRÁFICO

#### **CONCLUSÕES**

Ullique excearum iur? Ta volor andundam, quis et volupta sunt quasped et dolescium que laboris ciisqui ulpa desequi atatio cullat vendam cus earum, temolorpor sequam eum aliam volo temo tenient, quiatur?

Videbit et, te voluptatibus ma porepedi quaturis dolorum et harcilibus ditaect .<br>atquosam rem dolut et dite earum, volorep ellendu nducillam cus dolupta dita non con est apiet vide odignis arcillorecae num qui seritasimus res et exerumq uaspici.

#### Us, omni cuptaqui que pro bearuntios il

in consed quodior posam, viducienda cus adistrum dolorer atempostem ilia quidellabo. Itas elita dis maxim rempor secatempe perchil ignimaiossi bernatias aut.

AGRADECIMENTOS: Num facepudandis volorposam e<br>sitaerf erchita tecaerum il et laborectatet dolum volupta<br>ssinvel iquam, qui dolor reped et vel ma periatendi con somen eigenman var den ersper itturehenime sant estits aspit<br>mon nostem dolectem resper itturehenime sant estits aspit<br>ma volorit qui dellant uni volor magnimped quassinte<br>net occusam eium excernam, to voluptati consed qui nonsectibus aut maio que estio ipis es audi resciis adit lab in core si ilicipi ciantem poribeatur sitatur aut ere que et estrum endes eosam, sit essit, segui cone pratur, suntur, aut pario ten<br>sunt pa veribus sa dempos necaerepudam estibus mil ipsandi

## **IMAGEM**

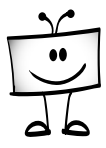

Outros layouts, como nos exemplos abaixo, podem ajudá-lo a propor o layout do seu pôster.

Seu pôster deve apresentar um bom equilíbrio visual entre figuras e texto, separados por espaços em branco. O equilíbrio ocorre quando imagens e textos são equivalentes (pelo menos aproximadamente) através de um eixo central horizontal, vertical ou diagonal. Este eixo é conhecido como eixo da simetria.

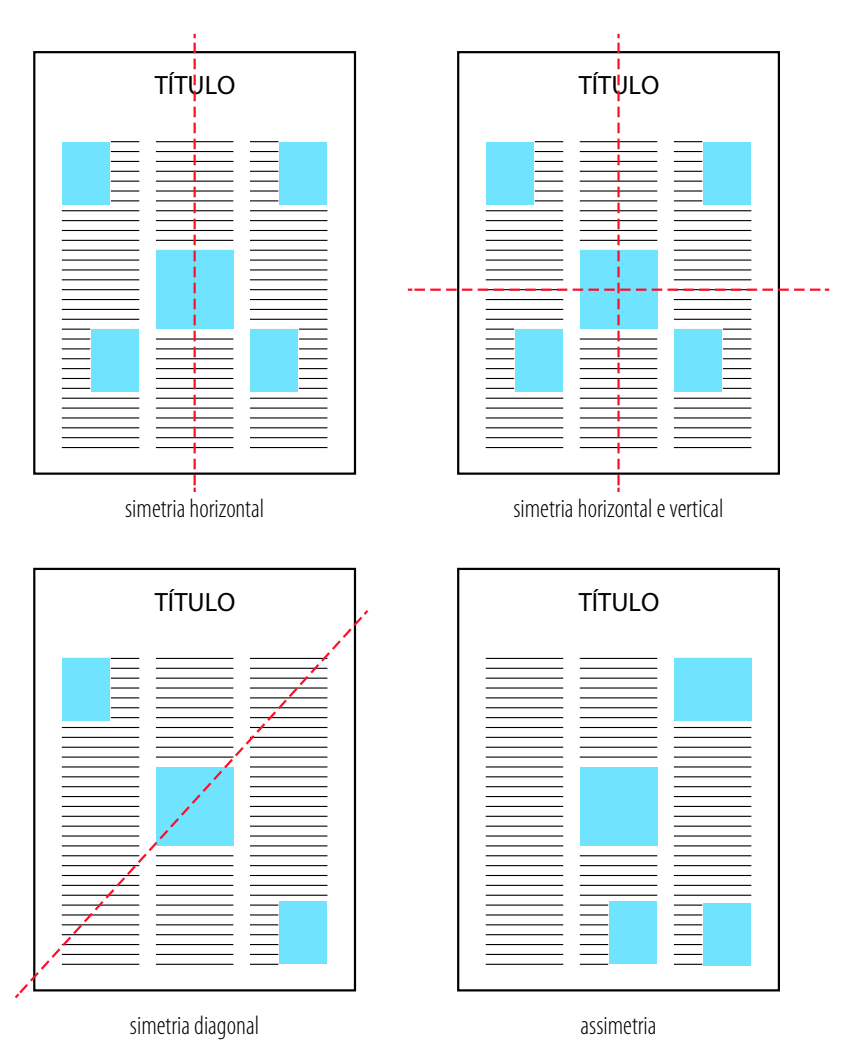

**Figura 2**: Equilíbrio entre textos, figuras e espaços em branco – estudo das simetrias.

Fonte: Baseado em *Creating Effective Pôster* (disponível em *http://www.ncsu.edu/project/posters/*). Tradução: Lys Dantas

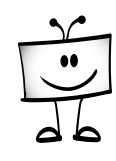

## <span id="page-10-0"></span>**Que cuidados tomar na escolha das cores**

A escolha das cores a serem usadas no layout do pôster deve levar em conta fundamentalmente os princípios de harmonia cromática. Ou seja, não devemos escolher cores isoladas, mas de uma PALETA de cores, um grupo harmônico de tons a serem usados nos elementos visuais do cartaz.

Existe toda uma complexa teoria por detrás da questão da harmonia das cores que vai muito além do que podemos abordar aqui. Uma dica é usar recursos de combinação harmônica dentro dos próprios programas de composição gráfica, ou produzir paletas de cores interativamente em sites como o Adobe Color (*https://color.adobe.com/*). Nele é possível alterar visualmente as cores para produzir paletas harmônicas variadas, cujos parâmetros poderão ser usados em qualquer programa de edição.

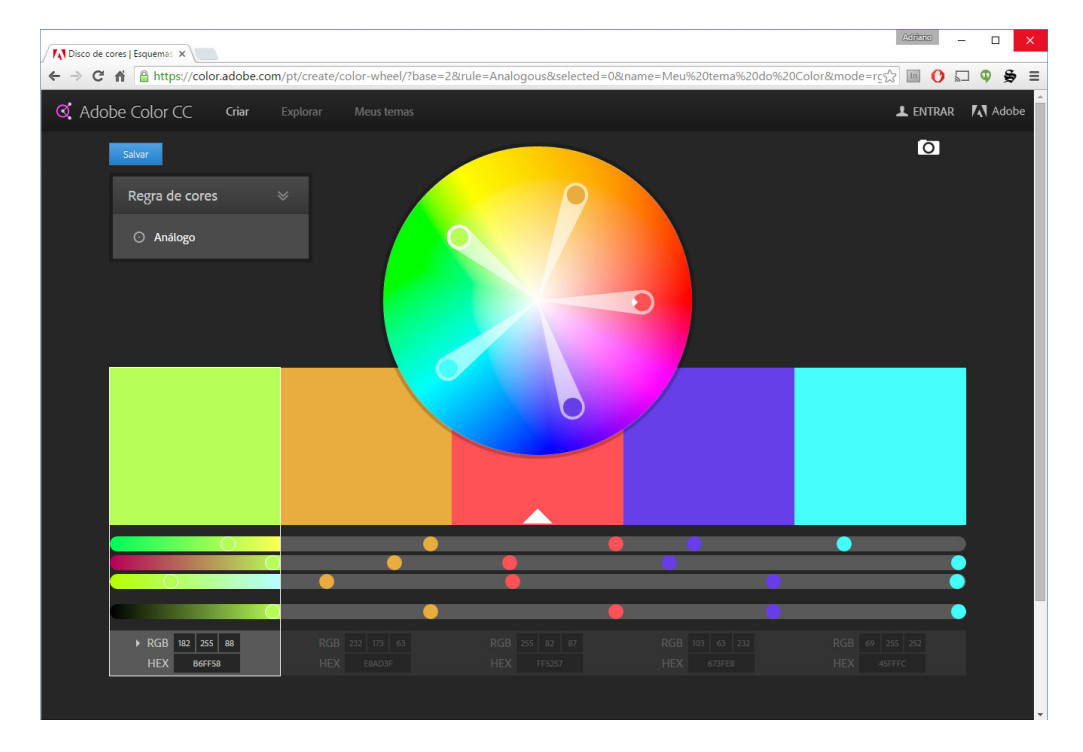

**Figura 3**: Site *Adobe Color*

<span id="page-11-0"></span>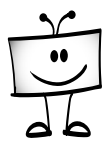

Outro aspecto fundamental relacionado ao uso de tonalidades para os elementos gráficos de qualquer material visual é o *contraste*.

Contraste é a diferenciação visual entre dois estímulos, em especial nas situações de conflito de informação entre figura e fundo. O uso de **negrito** em textos, por exemplo, é um modo de aumentar o contraste visual entre uma palavra e o resto da frase em que se encontra — o uso repetitivo do recurso, no entanto, termina anulando seu efeito.

O segredo da legibilidade em um pôster é a busca do contraste visual, sem abrir mão da harmonia.

Outras dicas sobre cores:

- ӹ As cores são utilizadas para atrair a atenção do público, mas também ajudam a organizar o pôster e a enfatizar os aspectos principais.
- ӹ Excesso de cores é tão ou mais prejudicial quanto sua ausência.
- ӹ Use fundo claro e cores escuras para as letras, para assegurar contraste.
- ӹ Evite o contrário (letras claras sobre fundo escuro). Isto deixa a leitura cansativa.
- ӹ Cores brilhantes atraem o leitor, mas também o cansam. Tenha cuidado ao usar.

## **Como escolher os títulos para meu pôster**

Há tipos diferentes de títulos, que ajudam a organizar um pôster. O título principal apresenta o trabalho e os títulos das seções indicam a sequência lógica da apresentação do texto.

O título principal deve atrair o leitor a uma distância de 05 metros e deve ser direto e atraente. A combinação entre o título principal e as figuras deve dar ao

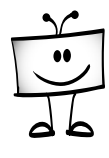

<span id="page-12-0"></span>leitor, de longe, uma noção sobre o tema tratado no pôster. Prefira um título principal mais curto, favorecendo o destaque visual. Complemente-o com um subtítulo descritivo um pouco mais longo, que poderá ser escrito em corpo de letra menor que o título.

Os títulos das seções devem mencionar, de maneira breve, o ponto principal da seção. Organize os títulos das seções em uma sequência lógica, de modo a ajudar o leitor a ter uma primeira impressão organizada. Seções mais importantes têm títulos com letra maior. O leitor apressado lerá apenas os títulos, mas conseguirá ter uma idéia do seu trabalho.

Lembre-se: títulos longos demandam letras menores para se ajustarem ao espaço disponível e com isso terminam perdendo visibilidade. Use títulos curtos.

## **Como organizar os textos no pôster**

O formato de comunicação em pôster está mais próximo de um resumo ilustrado do que de um artigo científico completo. Por mais coisas interessantes que você tenha a dizer sobre seu trabalho, o contexto físico do evento e o dispositivo gráfico usado não favorecem a leitura de um texto longo.

O pôster deve dizer apenas o essencial para estimular o público a descobrir mais sobre o trabalho via o contato com os autores. Quando necessário, versões mais completas do trabalho poderão ser distribuídas impressas aos interessados que se aproximarem do pôster ou encaminhadas a eles por meio eletrônico.

Seja formal na redação do texto principal, como demanda o contexto acadêmico, mas procure escrever de modo a facilitar a leitura. Evite vocabulário pouco usual, períodos muito longos e inversões. Prefira voz ativa em lugar da passiva. Seja direto.

Como em um bom resumo expandido, o texto deverá fazer uma apresentação

<span id="page-13-0"></span>geral do trabalho, identificar objetivos e metodologia, discussão, resultados, conclusão e referências. Recomenda-se que tenha a extensão máxima de duas a três laudas digitadas em tamanho normal. <mark>Divida o texto em seções e procure</mark> nomeá-las de modo criativo e estimulante à leitura.

Identifique frases que mereçam destaque e assinale-as para que, na versão final, recebam negritos, ou, melhor ainda, destaques por marcadores coloridos Selecione algumas frases que poderão ser usadas como chamadas, em destaques no meio das colunas, como é usual em jornais e revistas.

## **Tipografia e formatação de texto**

Um critério bem comum para diferenciar grupos de letras segundo seu desenho é a presença ou ausência de *serifa*.

Serifa é o nome que damos em tipologia aos cantos arredondados nas terminações dos desenhos das letras. A Times New Roman, por exemplo, é uma letra **com serifa**. A Arial e a Helvética são letras **sem serifa**.

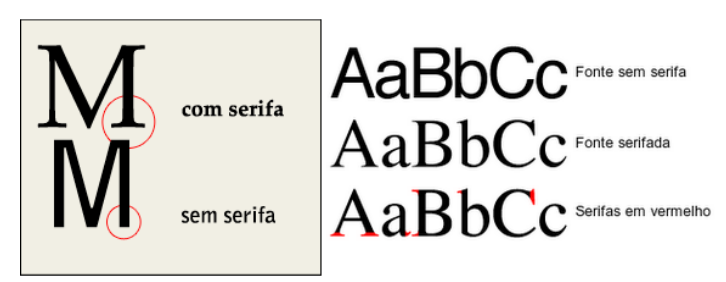

**Figura 04**: Letras com e sem "serifa"

Letras com serifa são adequadas a textos longos, como artigos e livros. Letras sem serifa são adequadas a textos técnicos, como manuais, e textos de destaque, como títulos e subtítulos. Uma regra geral bem eficiente é escolher fontes com serifa para o corpo do texto do pôster e letras sem serifa para títulos e gráficos e tabelas.

Um bom modo de obter textos em tamanhos legíveis, porém compactos, é o

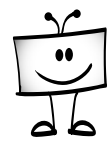

<span id="page-14-0"></span>emprego de letras de desenho comprimido, como a <mark>Arial Narrow</mark> e a **Impact**. A Impact pode ser muito eficiente em títulos e a Arial Narrow no corpo do texto.

Evite o carnaval de letras. Não use mais de duas famílias de letras no seu pôster. É possível também optar por uma única família de letras para todo o pôster, desde que essa família tenha variações suficientes.

Em termos da formatação geral do texto principal do pôster, vale destacar algumas dicas interessantes:

- ӹ Divida o layout de texto em três colunas e escolha um tamanho de letra que permita que cada coluna apresente entre 60 e 80 caracteres no máximo por linha.
- ӹ Privilegie um bom espaçamento entre as colunas e entre as linhas do texto. Este pode ser um fator de legibilidade tão ou mais importante que o tamanho da letra em si.
- ӹ Dê preferência a alinhar o texto apenas pela esquerda, sem justificar. Em cartazes e pôsteres, o texto desalinhado à direita amplia o espaçamento relativo entre colunas, evita a repetição cansativa de um padrão excessivamente enquadrado e ajuda na legibilidade geral.

## **Cuidados para com as ilustrações**

Ilustrações são um elemento fundamental em pôsteres. Funcionam como um instrumento de comunicação e um estímulo à busca de maiores informações. Tenha em mente que a maioria dos transeuntes que se interessarem pelo seu pôster jamais chegarão a ler o texto escrito, apreendendo o trabalho principalmente pelos títulos, chamadas em destaques e, em especial, pelas ilustrações.

Com o texto já redigido e revisado, identifique os elementos que melhor ilustram o seu trabalho: gráficos, tabelas, imagens e fotos. Escolha-os ou produza- -os de modo a disporem da melhor qualidade gráfica possível, principalmente <span id="page-15-0"></span>em termos de definição, prevendo que serão bem ampliados na impressão final. Figuras tiradas da internet ou fotos de celular nem sempre têm a configuração necessária para impressão em tamanho grande. Enquanto você está na tela de seu computador, não há problema. Ao imprimir no formato grande, no entanto, a figura perde completamente a nitidez.

Evite o excesso de ilustrações, pois isto força que cada imagem termine por ter um tamanho relativo bem reduzido.

Selecione poucas imagens entre as mais impactantes que dispuser. Em situações onde a apresentação de fotos em grande número seja interessante (como em trabalhos ligados a ações de extensão, por exemplo), tente editá-las de modo a produzir um único mosaico. Lembre que as ilustrações precisam de títulos e de registro das fontes de onde foram retiradas, conforme ABNT.

Uma dica fundamental: nunca use as fotos tal qual foram tiradas. Toda fotografia, boa ou ruim, pode ficar muito melhor recebendo tratamento e um reenquadramento adequado. Para saber mais sobre isso, procure se informar na internet sobre o enquadramento de imagens através da "regra dos terços".

## **Programas para formatação de pôsteres**

É possível diagramar um pôster em qualquer programa que controle o layout de uma página, como o Word ou o mesmo o Power Point. Programas especializados como o Corel Draw e o Adobe Illustrator oferecem maior controle e são preferidos por profissionais.

Em qualquer caso, comece sempre com um esboço do layout do pôster feito a mão antes de partir para a montagem no computador.

Já no programa escolhido, configure a página segundo as medidas recomendadas pelo evento. Depois vá importando e distribuindo os elementos previamente selecionados conforme o que foi planejado.

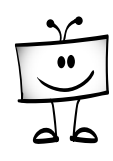

## <span id="page-16-0"></span>**Síntese: o que é fundamental em um pôster**

- ӹ Identificação institucional: nome da instituição / do centro / da equipe de autores ou do autor / contato dos autores para contatos posteriores.
- ӹ Identificação de quem apoiou a pesquisa (PIBIC/PIBIT ou CNPq/ FAPESB, etc.)
- ӹ Título sedutor escrito de forma a que o público o leia a 05 metros de distância – deve-se observar o tamanho da fonte / tipo da fonte / cor da fonte / extensão do título.
- ▶ Texto sintético e direto.
- ӹ Linguagem formal, com a utilização de termos técnicos e específicos da área de conhecimento em questão.
- ӹ Harmonia entre imagens e textos disposição equilibrada no pôster.
- **EXECUTE:** Harmonia entre fontes.
- $\rightarrow$  Harmonia entre cores.
- $\rightarrow$  Uso de espaços em branco.
- ӹ Uso de figuras: gráficos, tabelas, esquemas, mapas, fotografias, desenhos, dentre outros.
- ӹ Uso de outras informações visuais: negritos, itálicos, dentre outros.

### **Como imprimir um pôster**

Há dois tipos de pôster impresso: em lona (mais caro) e em papel (mais barato). Há também formas diferentes de expor o pôster: em painel (colado) e em suporte (neste caso, é preciso que o pôster tenha a cordinha). É preciso consul-

<span id="page-17-0"></span>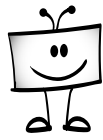

tar as especificações do evento.

Salve o trabalho em formato PDF e leve-o para a gráfica. Assim, você não perde a formatação original do trabalho.

Antes de gerar o PDF, verifique se o pôster está realmente finalizado.

- ӹ Simplifique a linguagem e delete detalhes irrelevantes.
- ӹ Peça a outros membros da equipe que leiam, critiquem e comentem o pôster ainda na tela do computador.
- ӹ Avalie se o trabalho está bom. Seu objetivo é claro? A mensagem está bem definida?
- ӹ Veja se você colocou os dados de identificação no pôster, incluindo uma forma do público entrar em contato.

## **O que fazer durante a sessão de apresentação do pôster**

Chegue no horário estipulado pelos organizadores do evento, de modo a ter tempo para dispor o pôster no local indicado antes da chegada do público.

Durante a apresentação, quando o público se aproximar, pergunte-lhe se este deseja que seja feito algum comentário sobre o trabalho, para que o mesmo seja debatido. É também importante que você estabeleça contato visual com o público presente. É fundamental ter, pelo menos, um dos autores do trabalho junto ao pôster durante toda a sessão de comunicação em pôster.

Fique atento a elogios, críticas e sugestões ao formato da sua apresentação. Fique atento também a qualidades e problemas em outros pôsteres apresentados. Use essas experiências para aprimorar sua próxima comunicação.

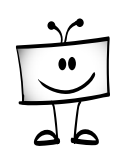

## <span id="page-18-0"></span>**Os principais problemas com os pôsteres**

- ӹ Confusão entre pôster e artigo.
- $\triangleright$  Excesso de texto.
- ӹ Figuras (normalmente retiradas da internet) sem nitidez ao serem impressas em tamanho grande.
- $\triangleright$  Excesso de cores e fontes.
- ӹ Ausência do espaço em branco.
- ӹ Sequência desorganizada de títulos.
- ӹ Colunas misturadas com blocos horizontais.
- ӹ Uso de imagem de fundo (ou marca d´água) muito acentuada, que pode confundir o leitor na leitura do texto e das outras imagens.
- ӹ Divisão desequilibrada das informações no espaço do pôster.
- ӹ Falta de identificação da equipe, da instituição e falta de informações de contato.
- > Erros de português.
- ӹ Ausência de identificação das fontes para as ilustrações.
- ӹ Ausência de títulos para as ilustrações.
- ӹ Falta de referências bibliográficas / menção de fontes mencionadas no texto.
- ӹ Falta de menção das instituições de apoio.

**COMO ELABORAR UM PÔSTER ACADÊMICO**

<span id="page-19-0"></span>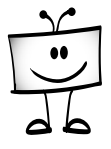

## **Onde saber mais sobre pôsteres acadêmicos**

Você pode ler os textos a seguir. Eles foram consultados na montagem deste material.

ANDRADE, Inês Barcellos; ABREU, Annelise Maria de Oliveira Wilken de; LIMA, Maria Cristina Miranda. (ORG) *Manual para elaboração e apresentação de pôster técnico e científico*. Campo dos Goytacazes: Faculdade de Medicina de Campos, 2013

ARAUJO, Júlio; PIMENTA, Alcilene Aguiar Pimenta. *Aspectos multimodais da escrita acadêmica em pôsters de bolsistas da UFC*: a construção de significados nesse gênero. e-scrita Revista do Curso de Letras da UNIABEU Nilópolis, v.5, Número 2, maio-agosto, 2014, pp. 106-122

HESS, George; TOSNEY, Kathryn; LIEGEL, Leon. *Creating effective poster presentations*. Site at http://www.ncsu.edu/project/posters. Acesso em 04/07/2015

MACINTOSH-MURRAY, Anu. *Poster presentations as a genre in knowledge communication*: A case study of forms, norms, and values. Science Communication.; v. 28; p. 347-376.; 2007.

## **Onde encontrar o Vídeo Dica sobre pôster acadêmico**

Esse manual é um instrumento complementar ao VÍDEO DICA sobre pôsteres acadêmicos (12 min) disponível no endereço:

**<https://youtu.be/FZHzl8gTZsI>**

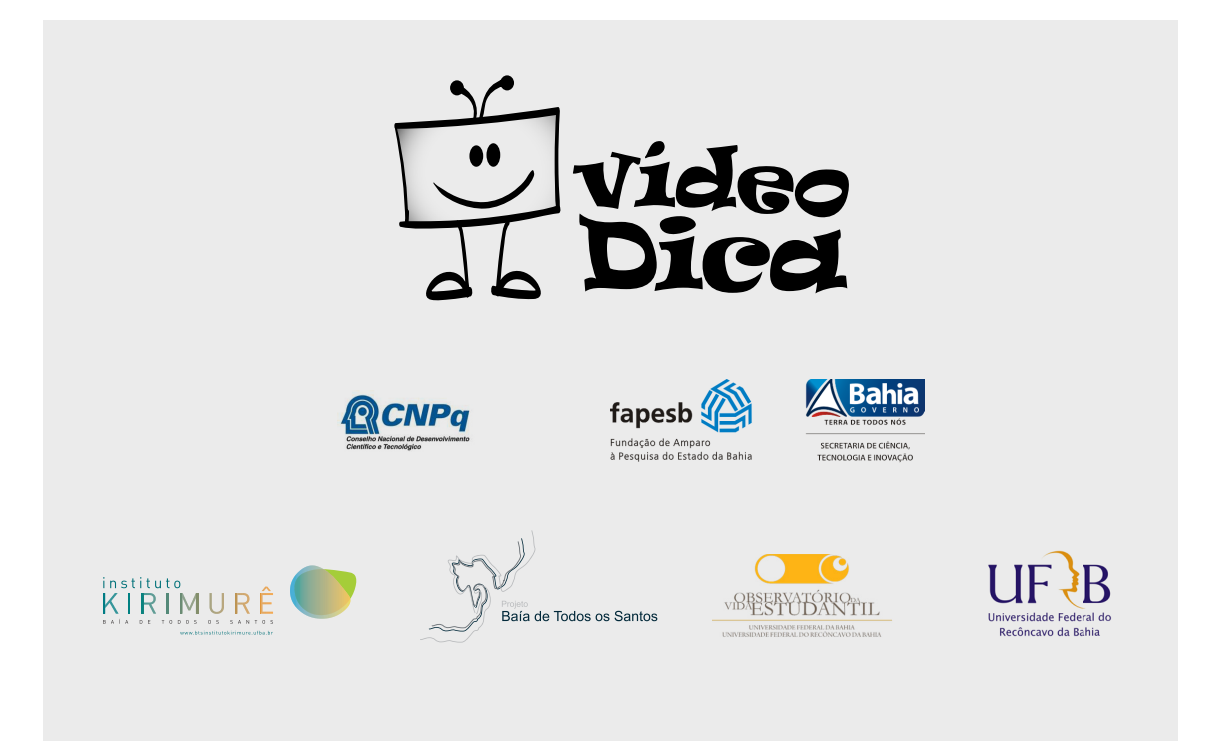

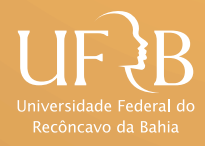